#### CS4670/5670: Computer Vision Kavita Bala

Lec 25: Stereo

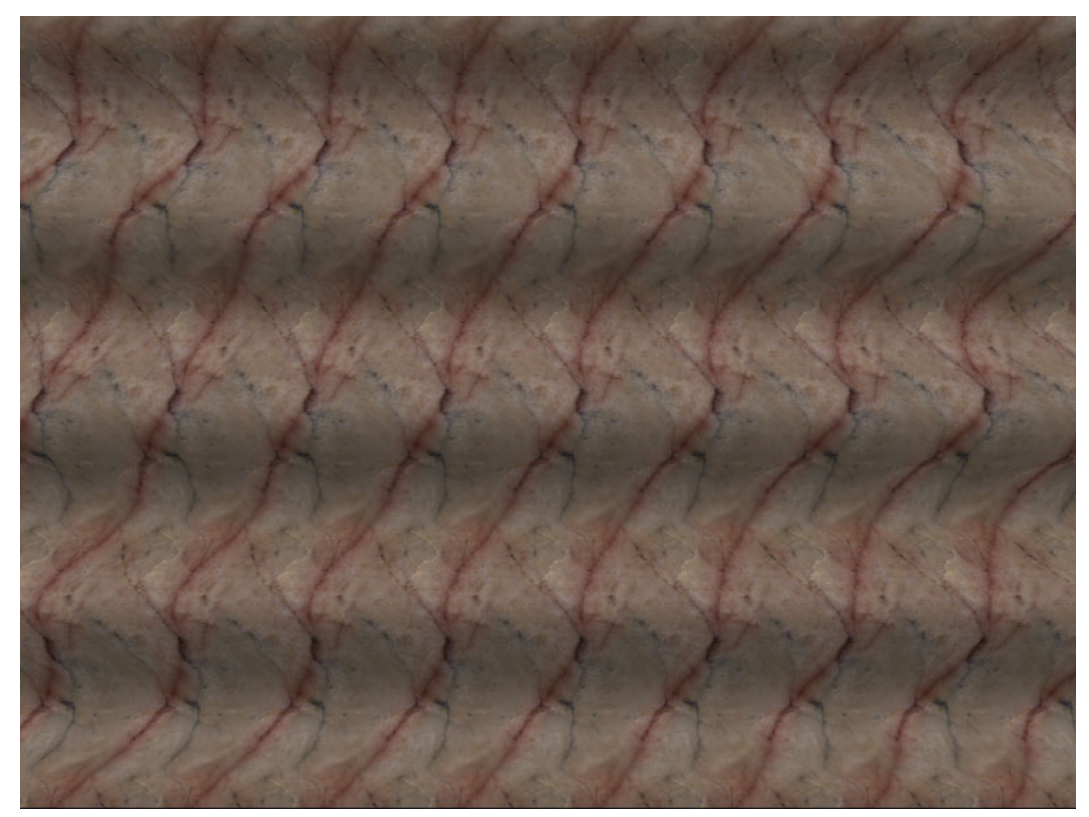

## Announcements

- Prelim grades out
	- Solutions on CMS
	- Regrades on Problem 4 and 6
		- Please drop off prelim in hand back room or in office hours with TAs

#### Calibration using a reference object

- Place a known object in the scene
	- $-$  identify correspondence between image 2D and scene 3D
	- $-$  compute mapping from scene to image

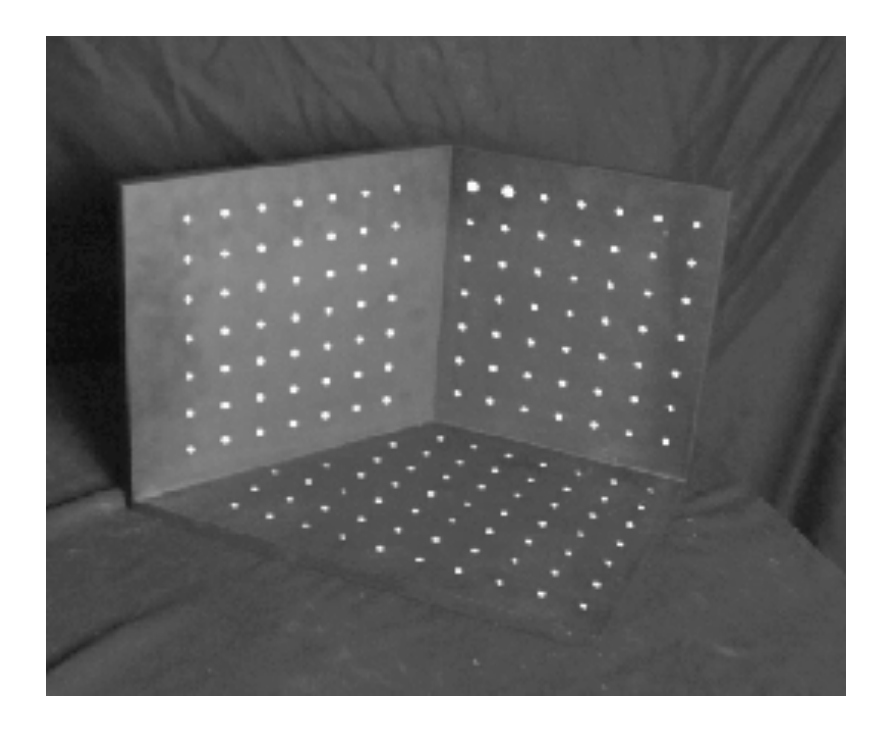

Issues 

- must know geometry very accurately
- must know 3D->2D correspondence

# Camera parameters

A camera is described by several parameters

- Translation  $\mathsf T$  of the optical center from the origin of world coords
- Rotation  $R$  of the image plane
- focal length f, principal point  $(x'_c, y'_c)$ , pixel size  $(s_x, s_y)$
- blue parameters are called "extrinsics," red are "intrinsics"

Projection equation

$$
\mathbf{X} = \begin{bmatrix} sx \\ sy \\ s \end{bmatrix} = \begin{bmatrix} * & * & * & * \\ * & * & * & * \\ * & * & * & * \end{bmatrix} \begin{bmatrix} X \\ Y \\ Z \\ 1 \end{bmatrix} = \Pi \mathbf{X} \qquad y' \Bigg\} \qquad (x \longrightarrow y)
$$

- The projection matrix models the cumulative effect of all parameters
- Useful to decompose into a series of operations

 $\overline{\phantom{a}}$  identity matrix

$$
\mathbf{\Pi} = \begin{bmatrix} -f_{s_x} & 0 & x'_{c} \\ 0 & -f_{s_y} & y'_{c} \\ 0 & 0 & 1 \end{bmatrix} \begin{bmatrix} 1 & 0 & 0 & 0 \\ 0 & 1 & 0 & 0 \\ 0 & 0 & 1 & 0 \end{bmatrix} \begin{bmatrix} \mathbf{R}_{3x3} & \mathbf{0}_{3x1} \\ \mathbf{0}_{1x3} & 1 \end{bmatrix} \begin{bmatrix} \mathbf{I}_{3x3} & \mathbf{T}_{3x1} \\ \mathbf{0}_{1x3} & 1 \end{bmatrix}
$$
  
intrinistics projection rotation translation translation

- The definitions of these parameters are **not** completely standardized
	- $-$  especially intrinsics—varies from one book to another

# Calibration from vanishing points

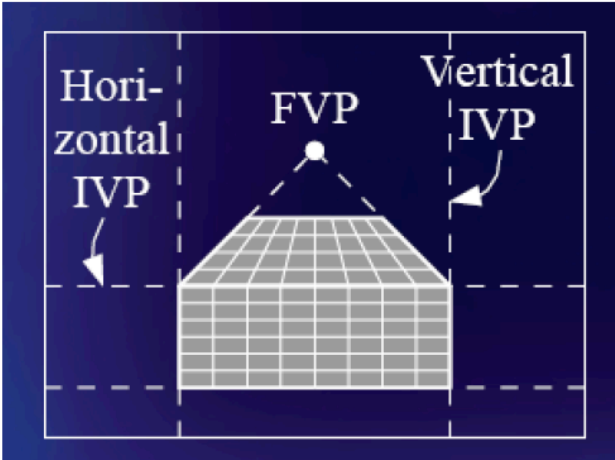

1 finite vanishing point, 2 infinite vanishing points

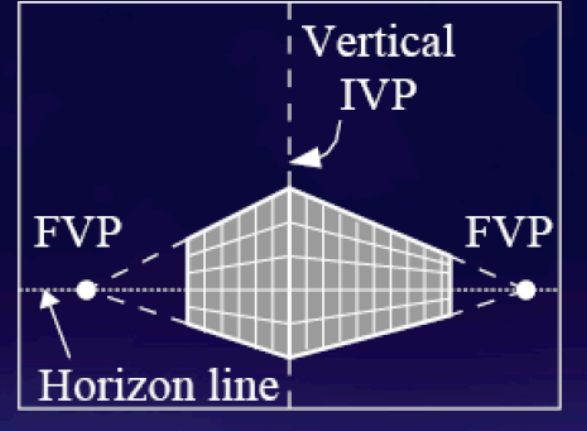

2 finite vanishing points, 1 infinite vanishing point

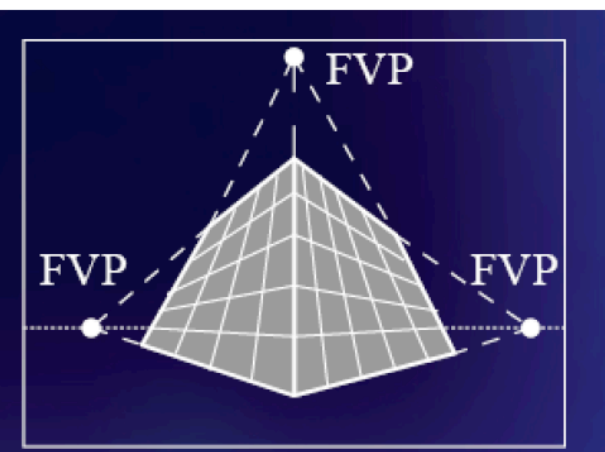

3 finite vanishing points

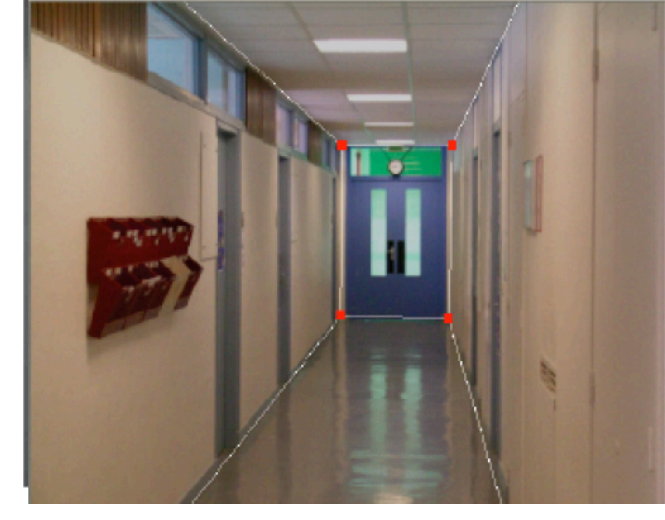

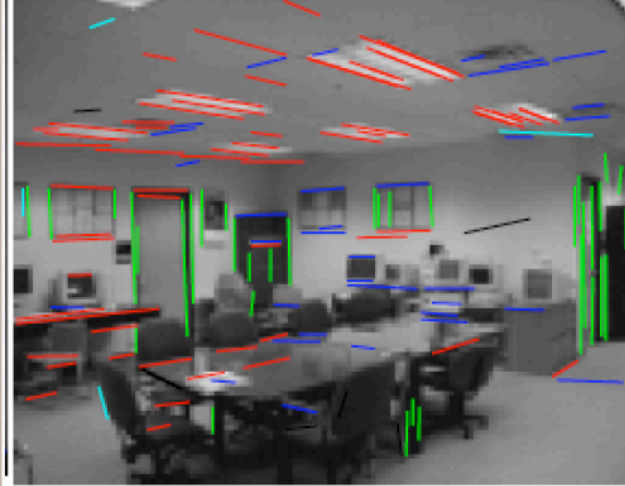

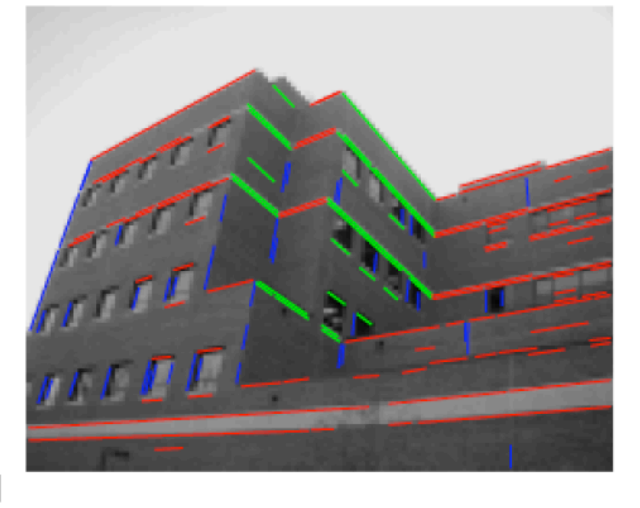

# Calibration from 3 vanishing points

3 orthogonal world space axes  $\overline{a}$   $\overline{T}$   $\overline{a}$   $\overline{c}$   $\overline{c$  $-5T$ 

$$
e_i = [1, 0, 0, 0]^T e_j = [0, 1, 0, 0]^T e_k = [0, 0, 1, 0]^T
$$

Vanishing points and relation to axes

$$
v_i = KRe_i, v_j = KRe_j, v_k = KRe_k
$$

$$
e_i^T e_j = 0
$$
  

$$
\mathbf{v}_i^T K^{-T} R R^T K^{-1} \mathbf{v}_j = \mathbf{v}_i^T K^{-T} K^{-1} \mathbf{v}_j = 0
$$

$$
K = \begin{bmatrix} f & 0 & u_0 \\ 0 & f & v_0 \\ 0 & 0 & 1 \end{bmatrix} K^{-1} = \begin{bmatrix} 1/f & 0 & -u_0/f \\ 0 & 1/f & -v_0/f \\ 0 & 0 & 1 \end{bmatrix}
$$

$$
v_i^T K^{-T} K^{-1} v_j = 0
$$

$$
v_j^T K^{-T} K^{-1} v_k = 0
$$

$$
v_i^T K^{-T} K^{-1} v_k = 0
$$

• 3 finite vanishing points: get f, u0, v0

# Alternative: multi-plane calibration

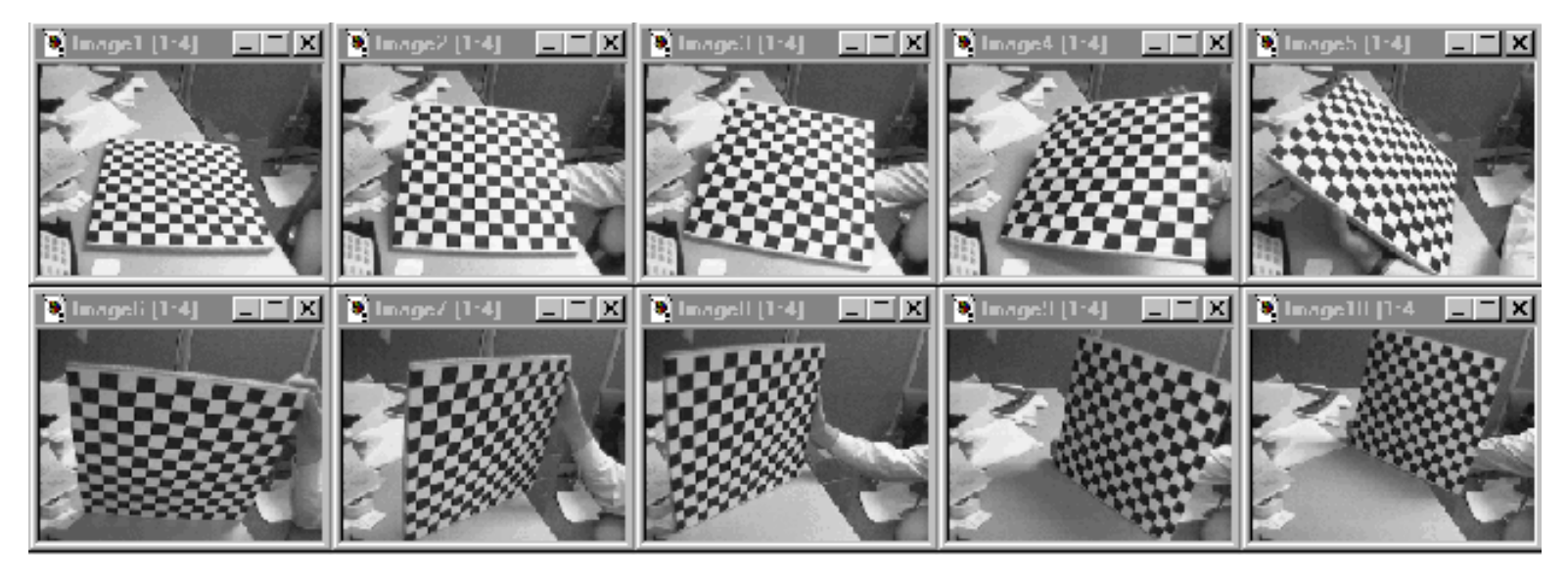

Images courtesy Jean-Yves Bouguet, Intel Corp.

#### Advantage

- Only requires a plane
- Don't have to know positions/orientations
- Good code available online! (including in OpenCV)
	- Matlab version by Jean-Yves Bouget: http://www.vision.caltech.edu/bouguetj/calib\_doc/index.html
	- Zhengyou Zhang's web site: http://research.microsoft.com/~zhang/Calib/

## Stereo

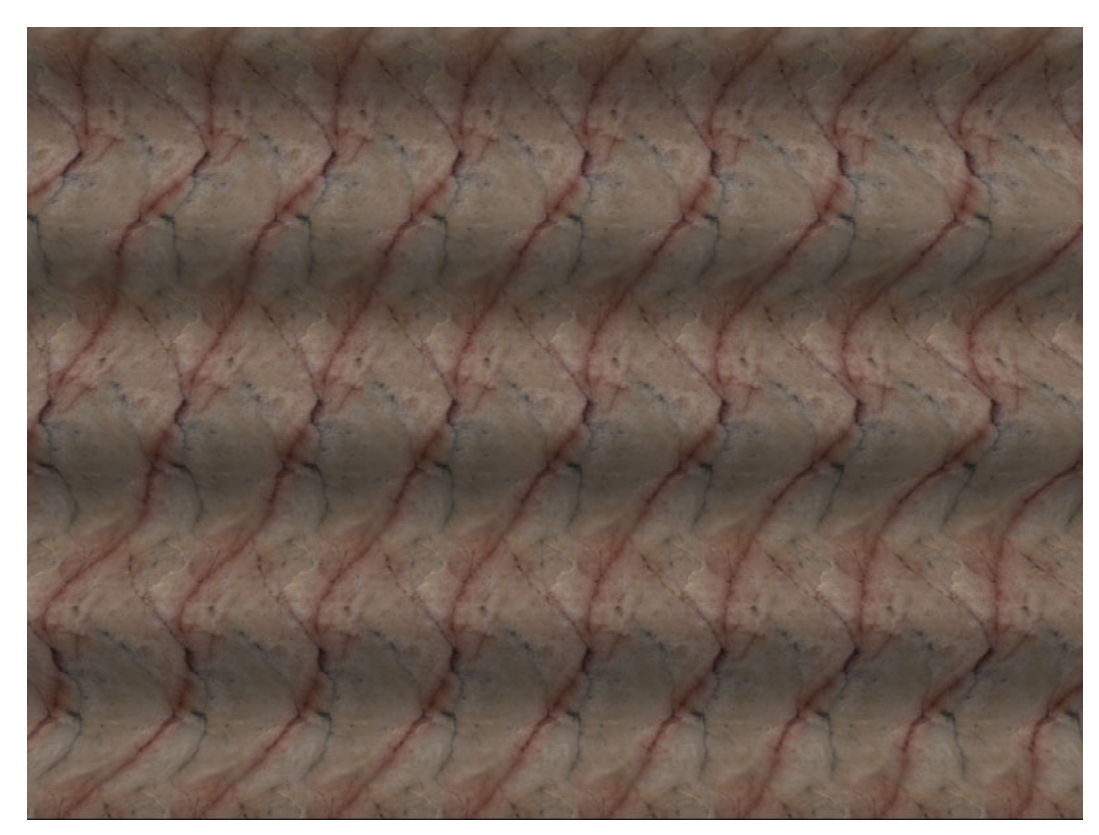

Single image stereogram, by **Niklas Een** 

## Announcements

- Readings
	- Szeliski, Chapter 7.1 and 7.2
	- **Fundamental matrix song**

# Next two lectures

- Intro to stereo vision
- Epipolar geometry
- Fundamental matrix

## Recovering 3D from images

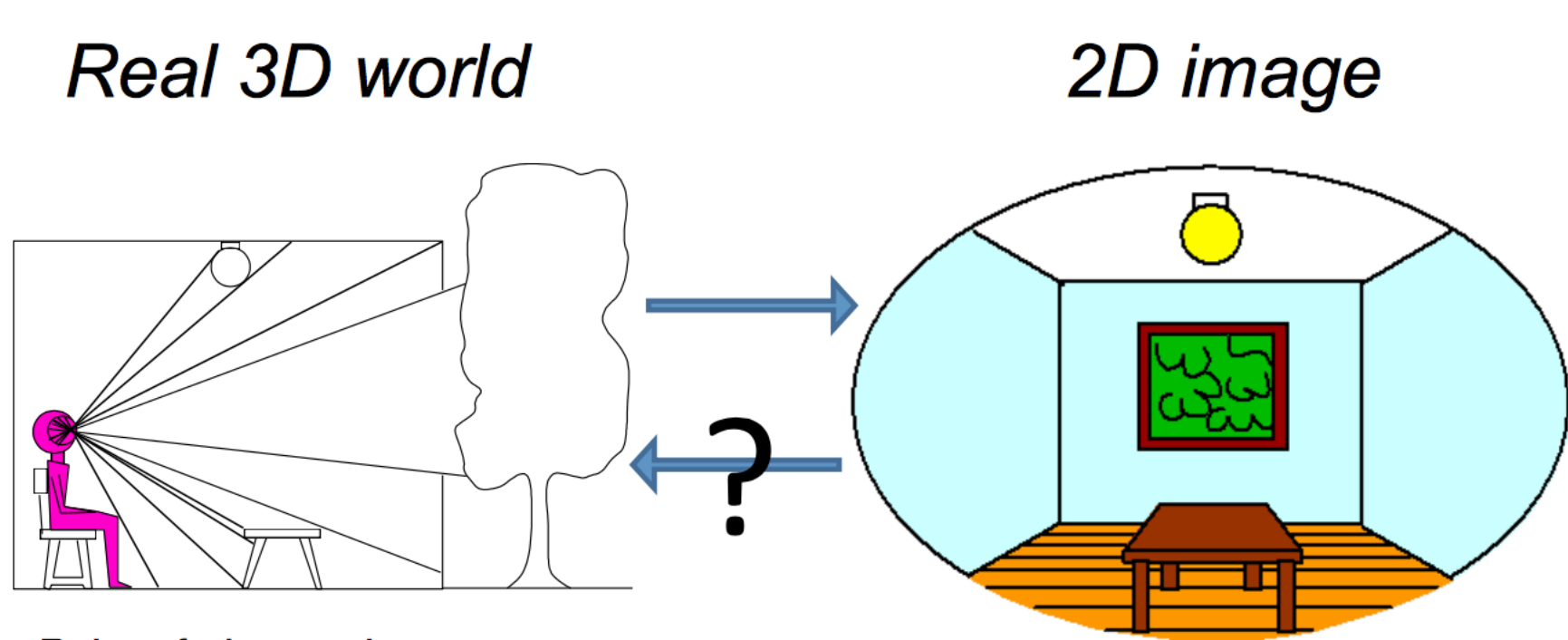

Point of observation

# Projective Geometry

• Recovery of structure from one image is inherently ambiguous

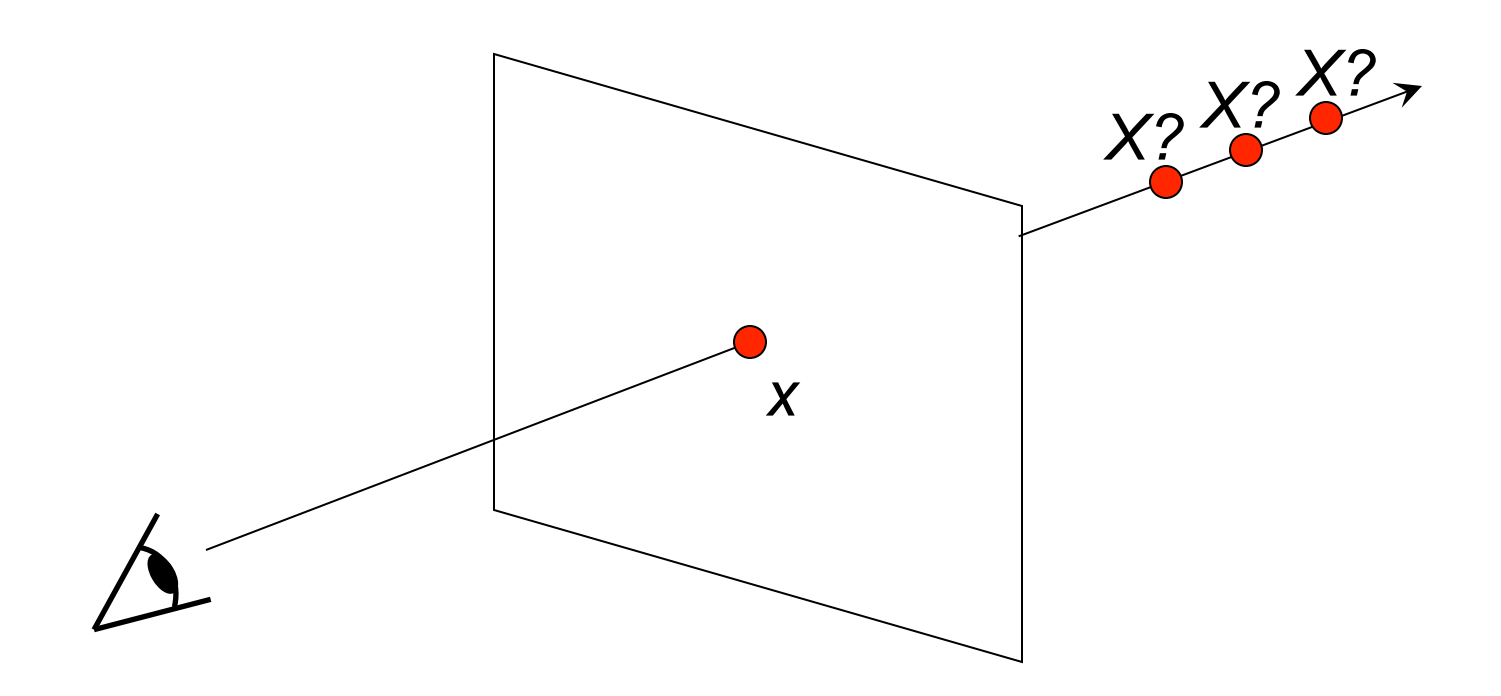

# Visual Cues for 3D

- Shading
- Texture
- Shadows
- Focus
- Motion

• Shape from X: X is shading, texture, motion, ....

# Stereo Reconstruction

- Shape from 2 (or more) images
- Motivated by human visual system

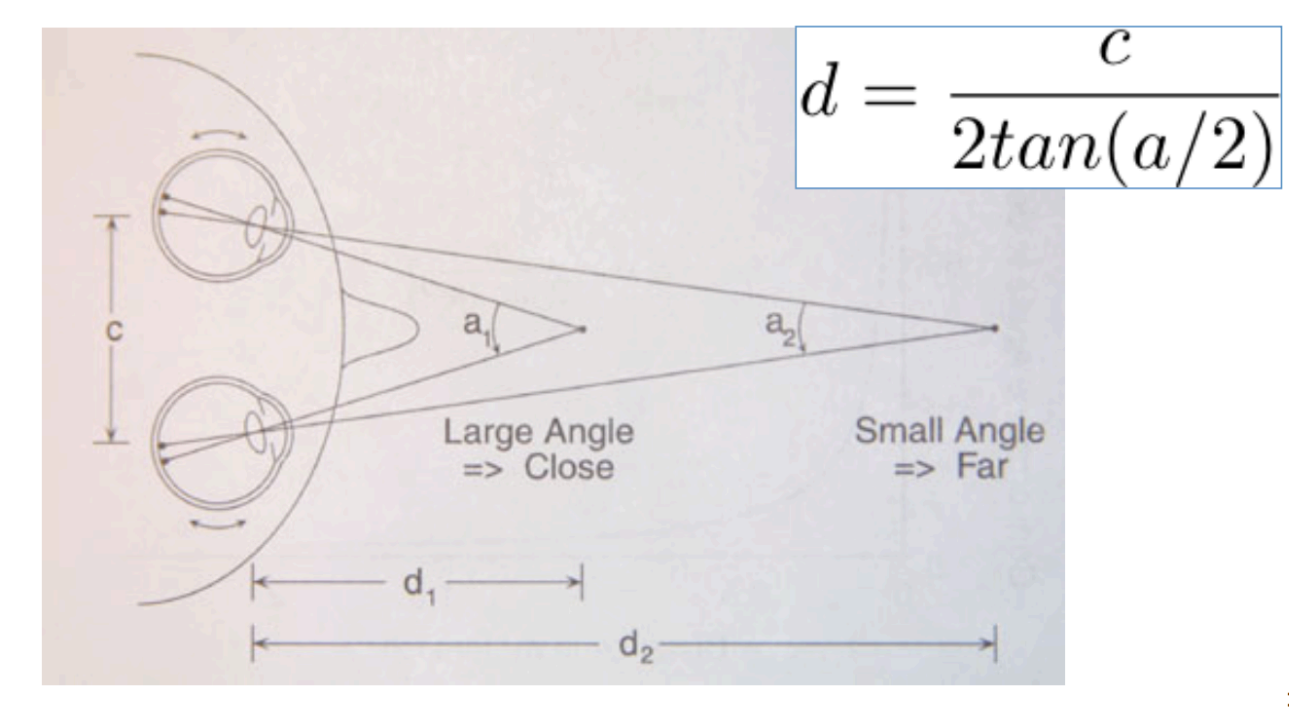

Human performance: up to 6-8 feet

#### Stereo head

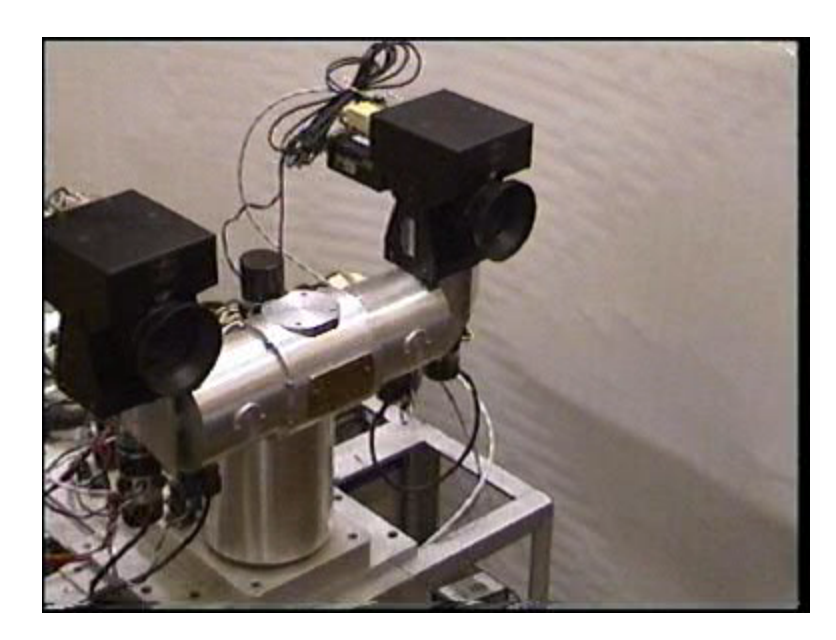

#### Camera on a mobile vehicle

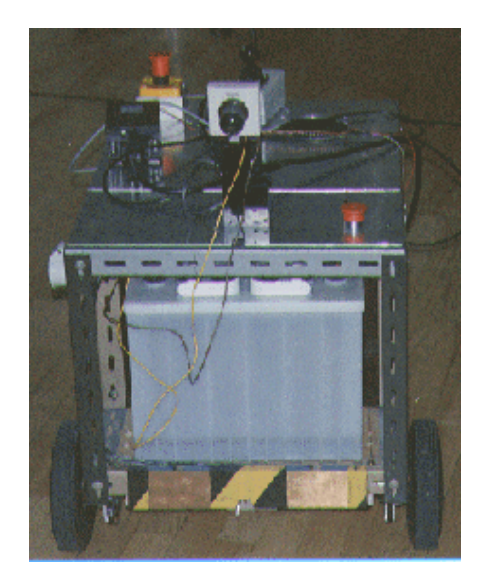

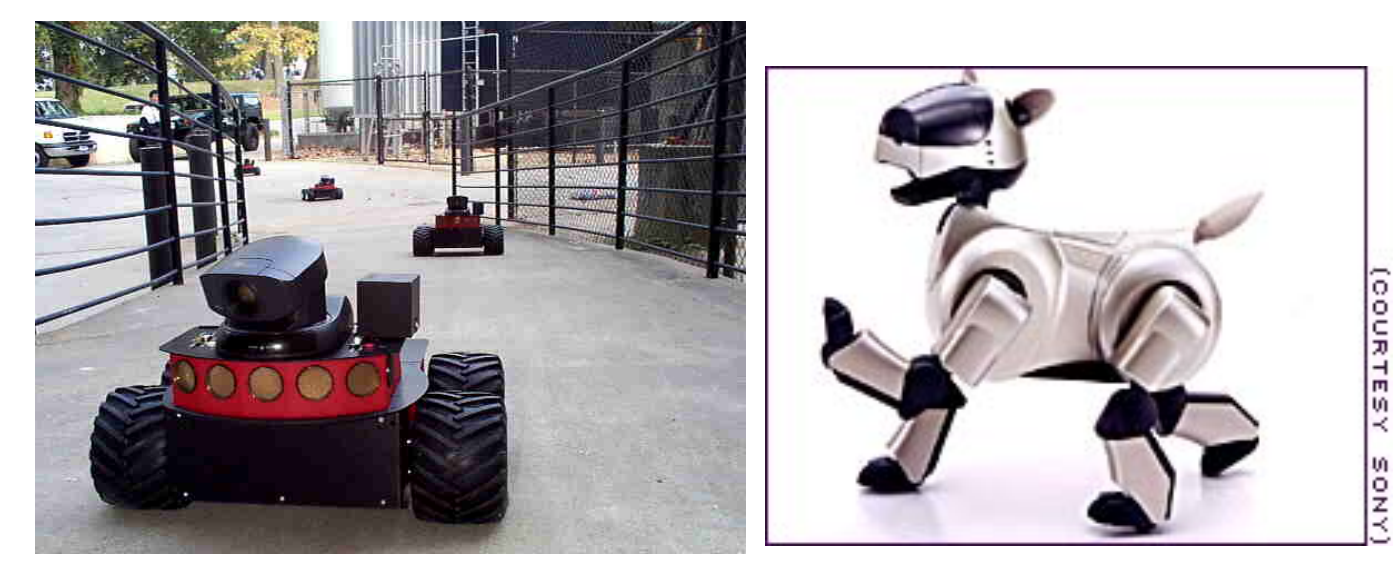

# Stereograms

• Invented by Sir Charles Wheatstone, 1838

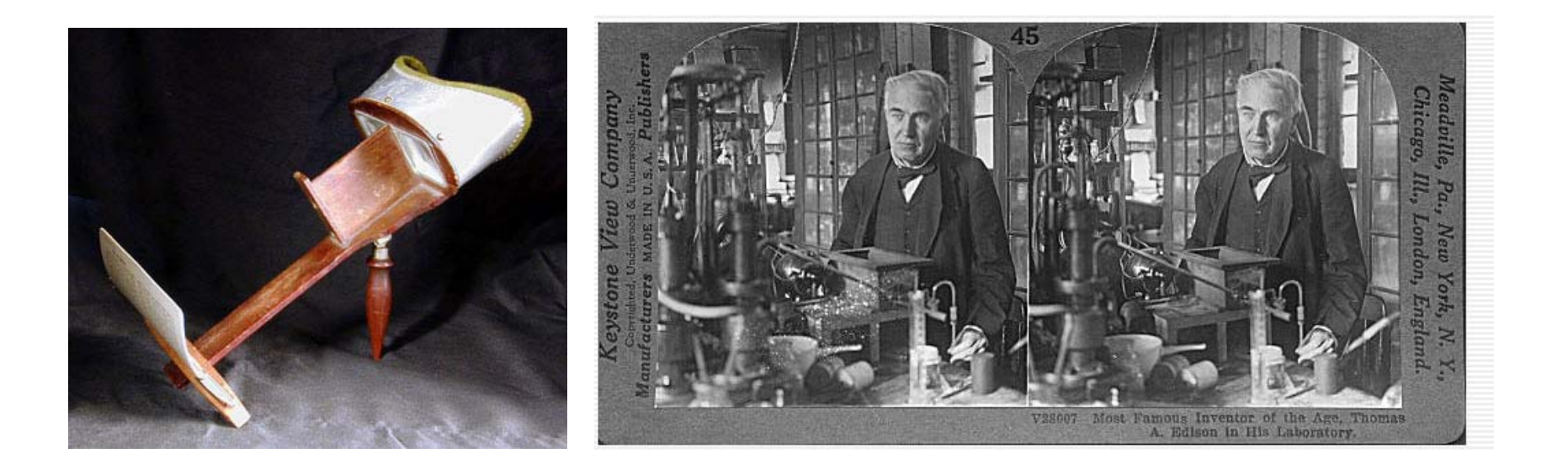

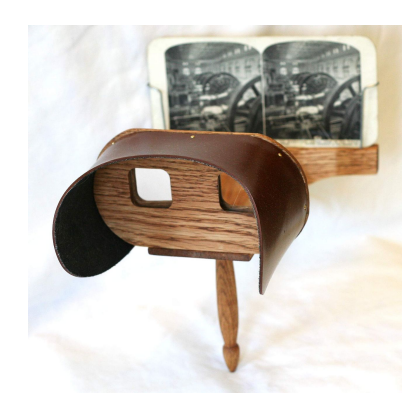

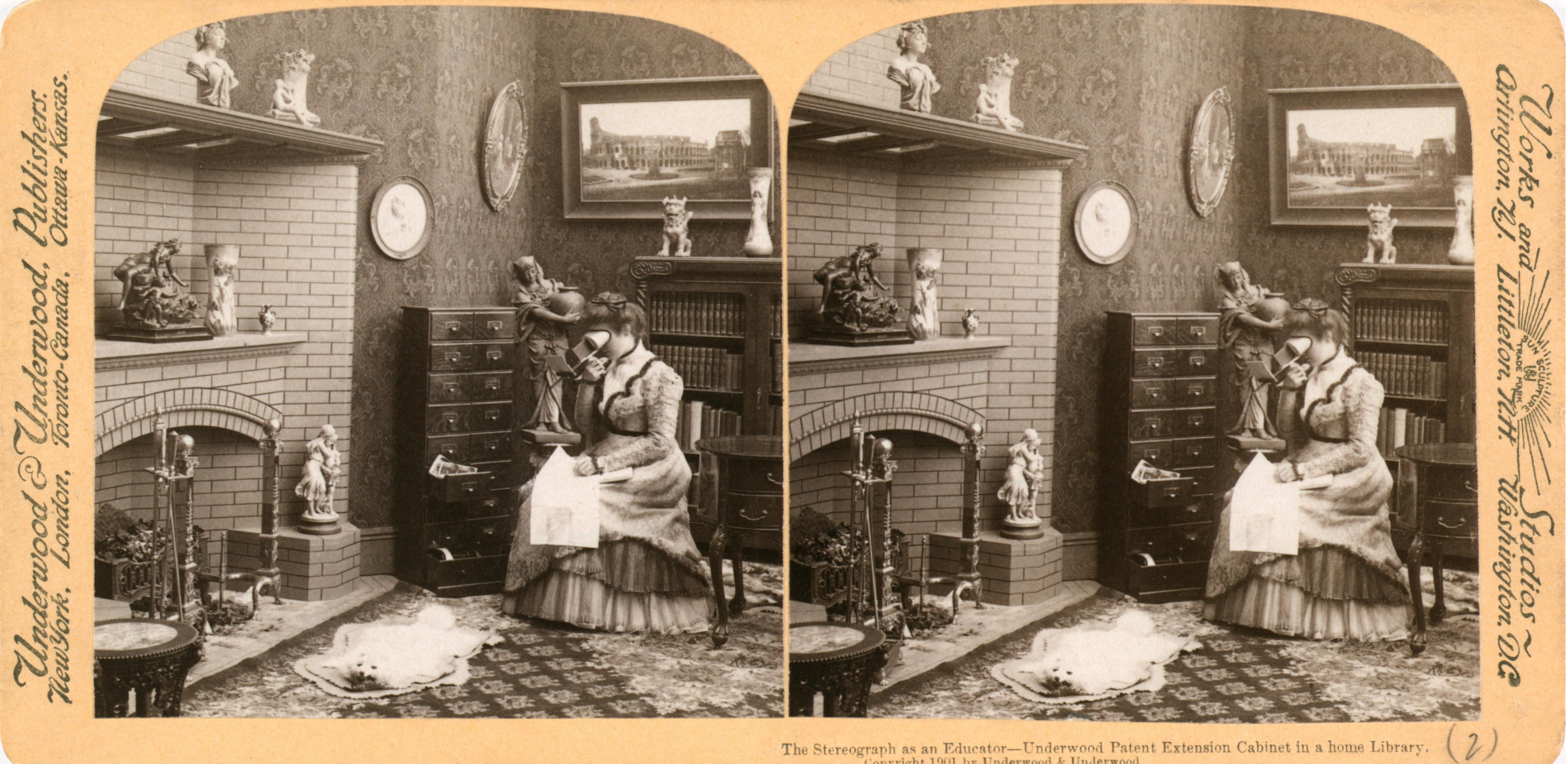

The Stereograph as an Educator—Underwood Patent Extension Cabinet in a home Library. Copyright 1901 by Underwood & Underwood.

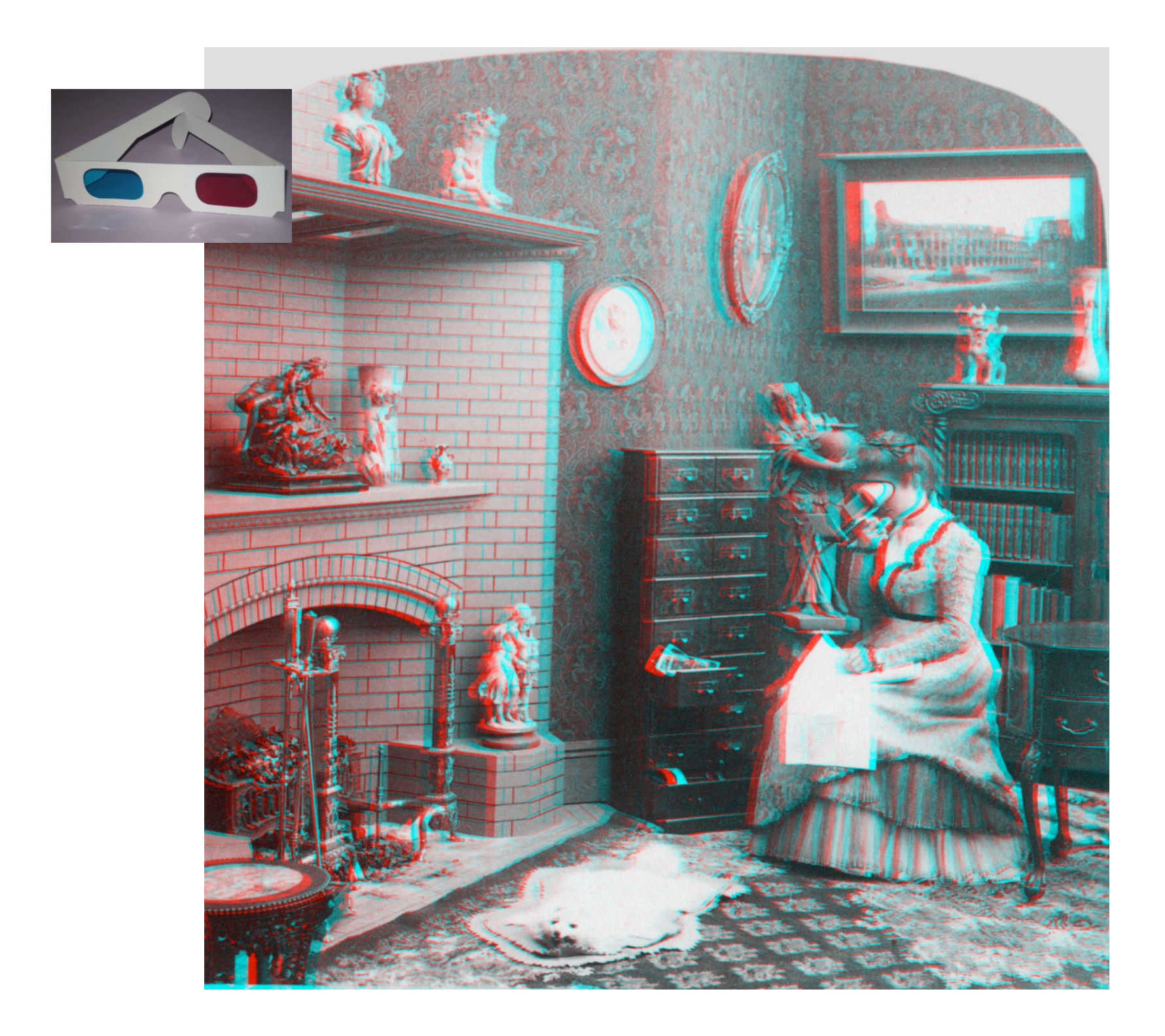

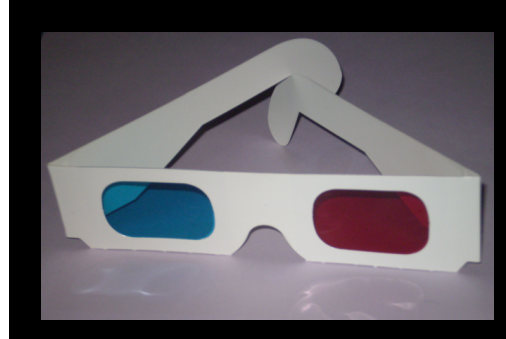

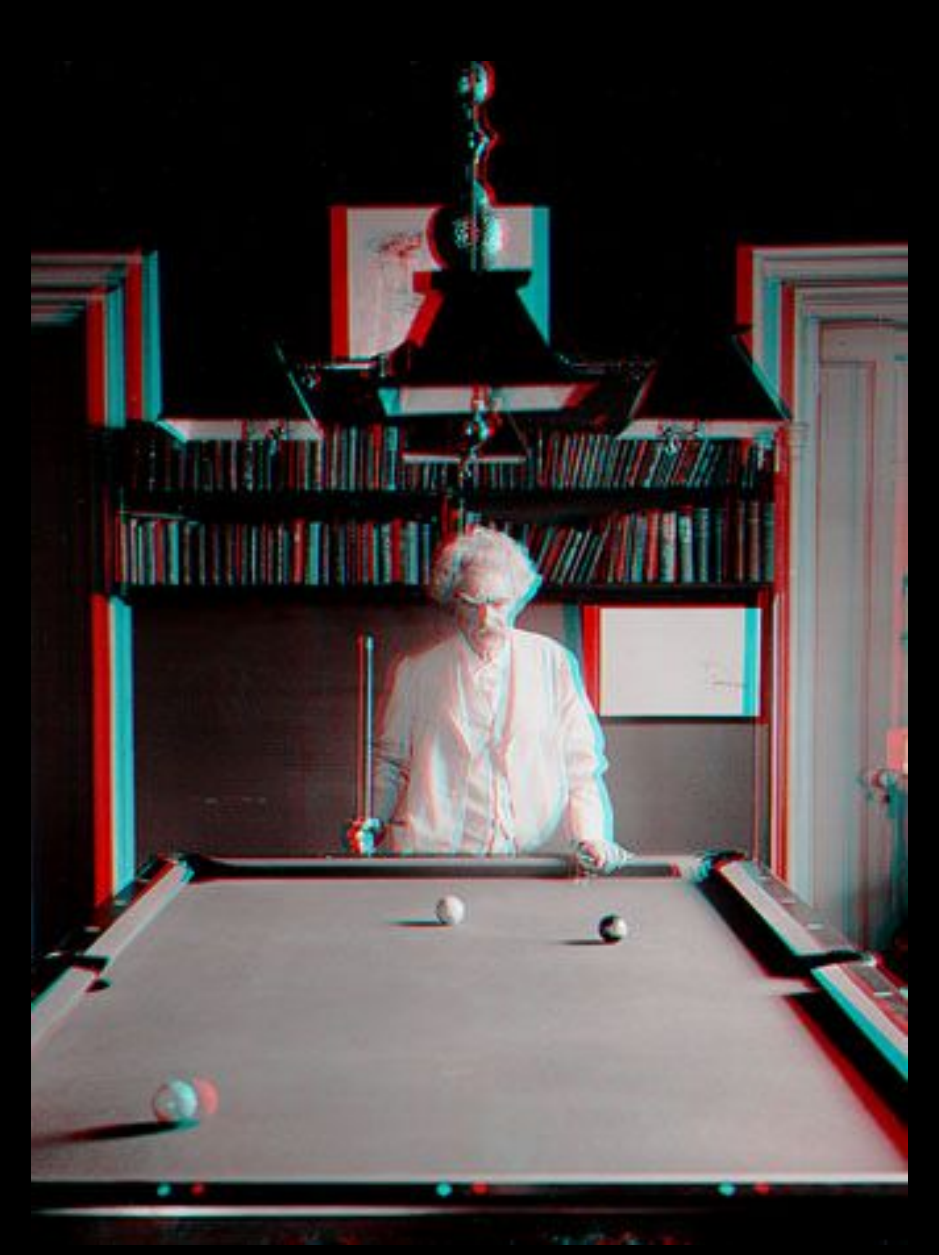

**Mark Twain at Pool Table", no date, UCR Museum of Photography** 

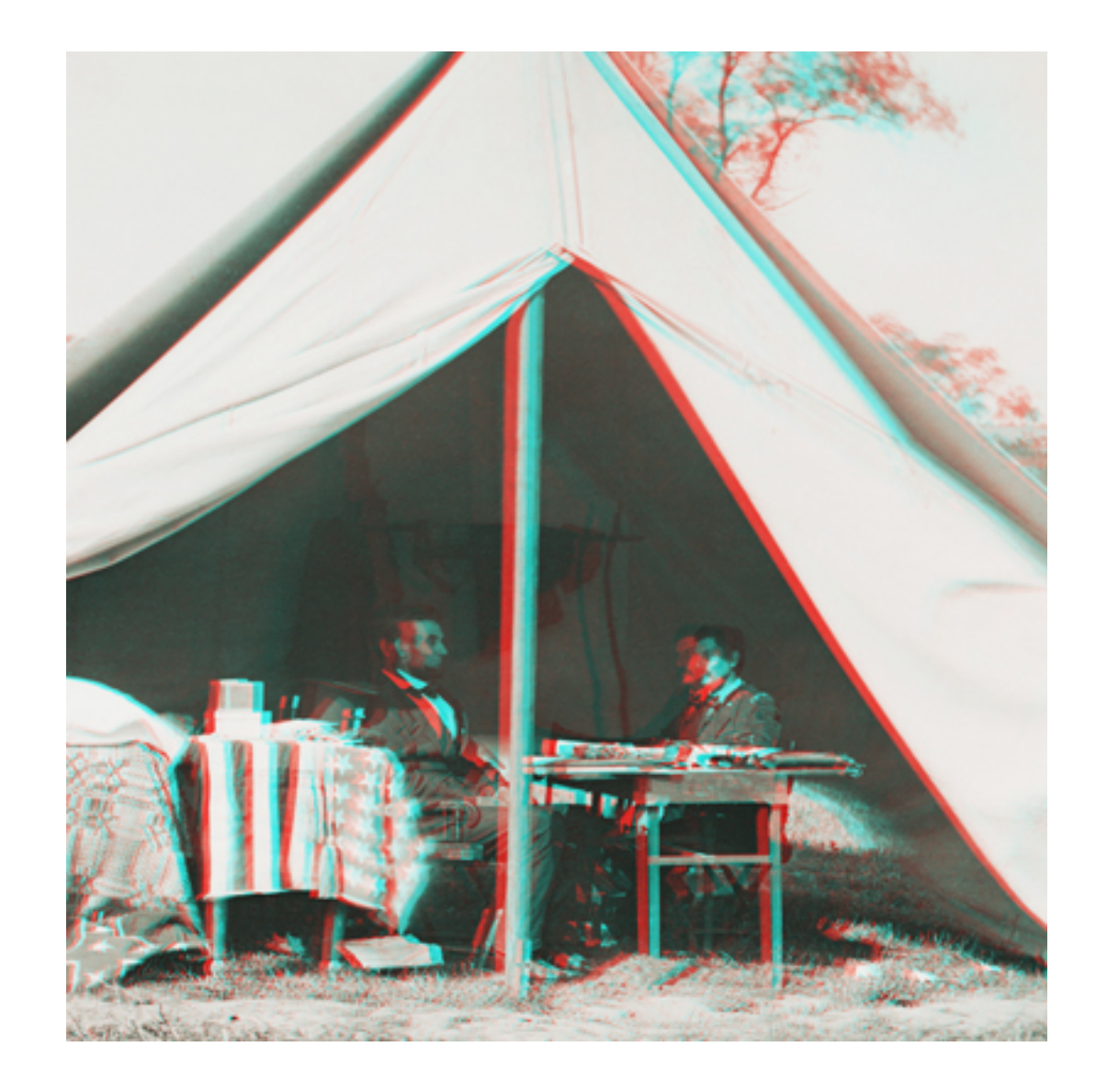

## Stereo

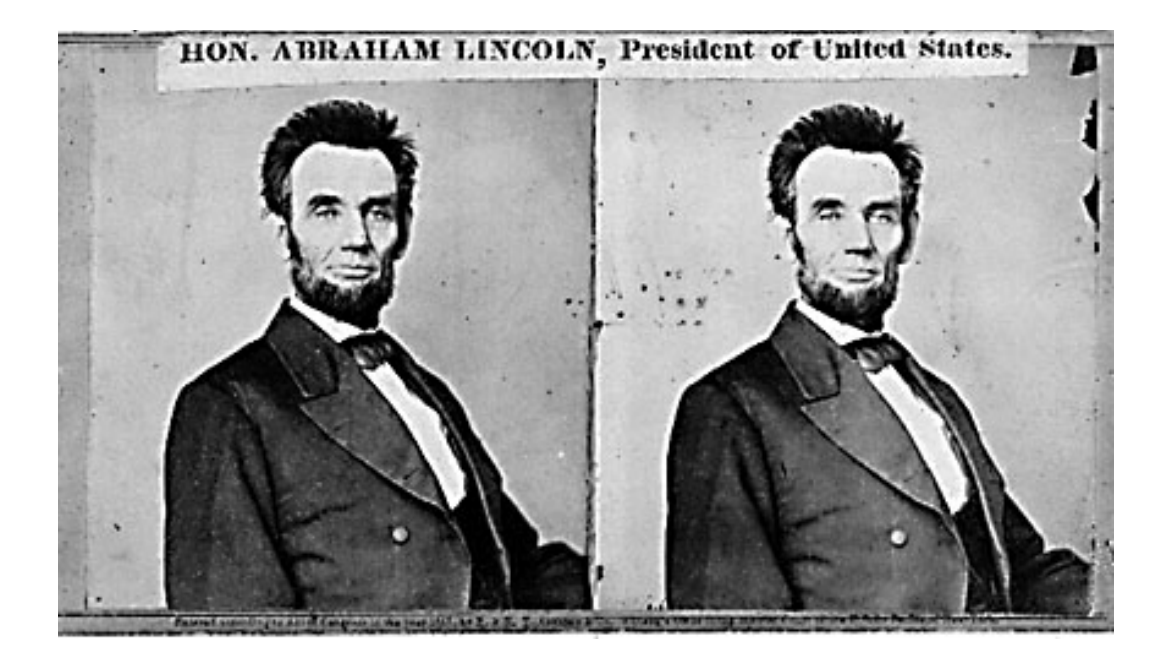

- Given two images from different viewpoints
	- $-$  How can we compute the depth of each point in the image?
	- $-$  Based on *how much each pixel moves* between the two images

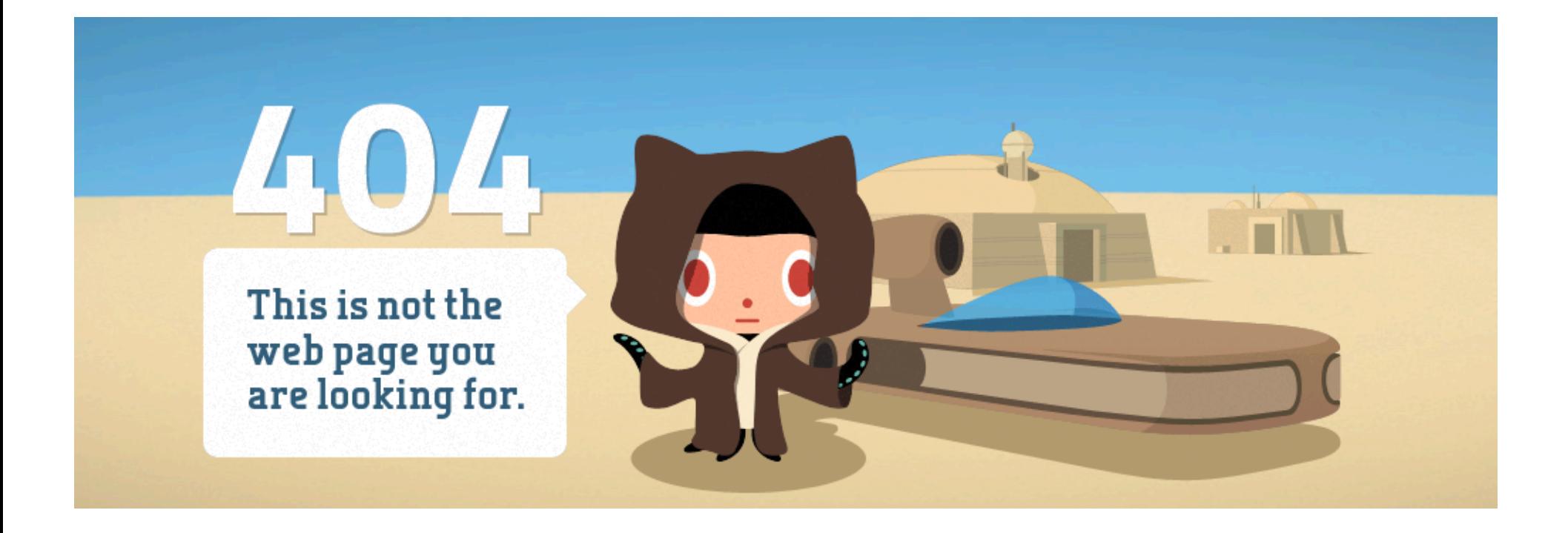

• https://github.com/404

### Stereo

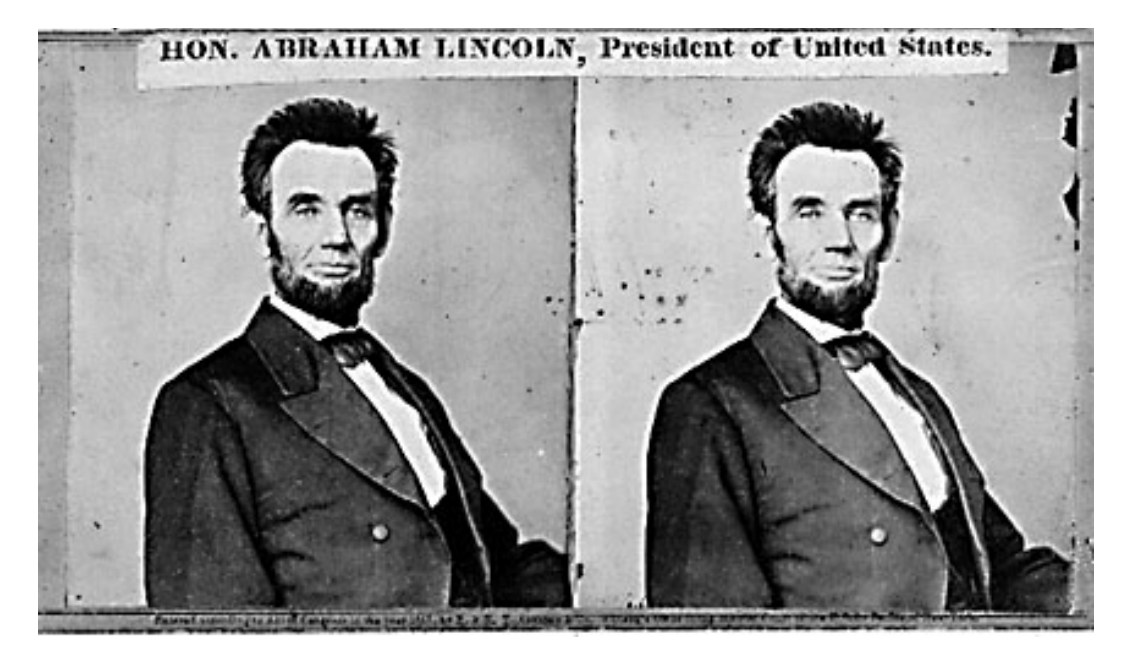

Two images captured by a purely horizontal translating camera (*rectified* stereo pair)

# Epipolar geometry

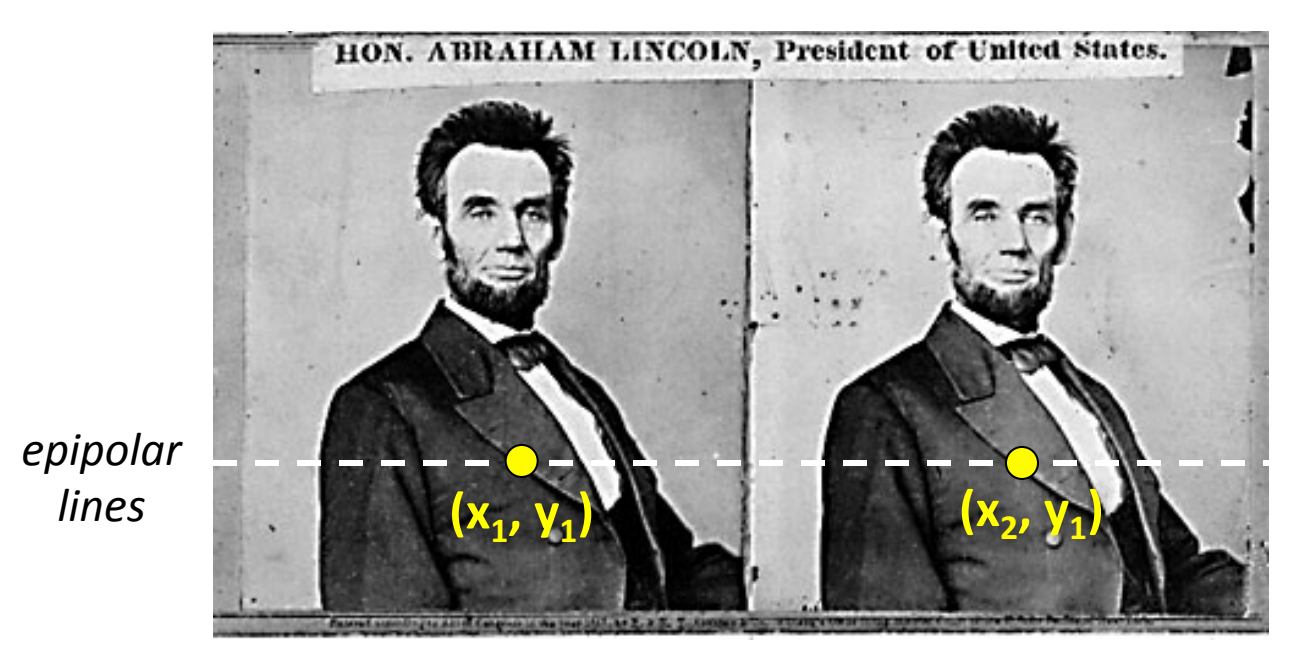

Two images captured by a purely horizontal translating camera (*rectified* stereo pair)

> $x_2 - x_1 =$  the *disparity* of pixel  $(x_1, y_1)$ **Disparity is inversely proportional to depth**

# Disparity and Depth

# Your basic stereo algorithm

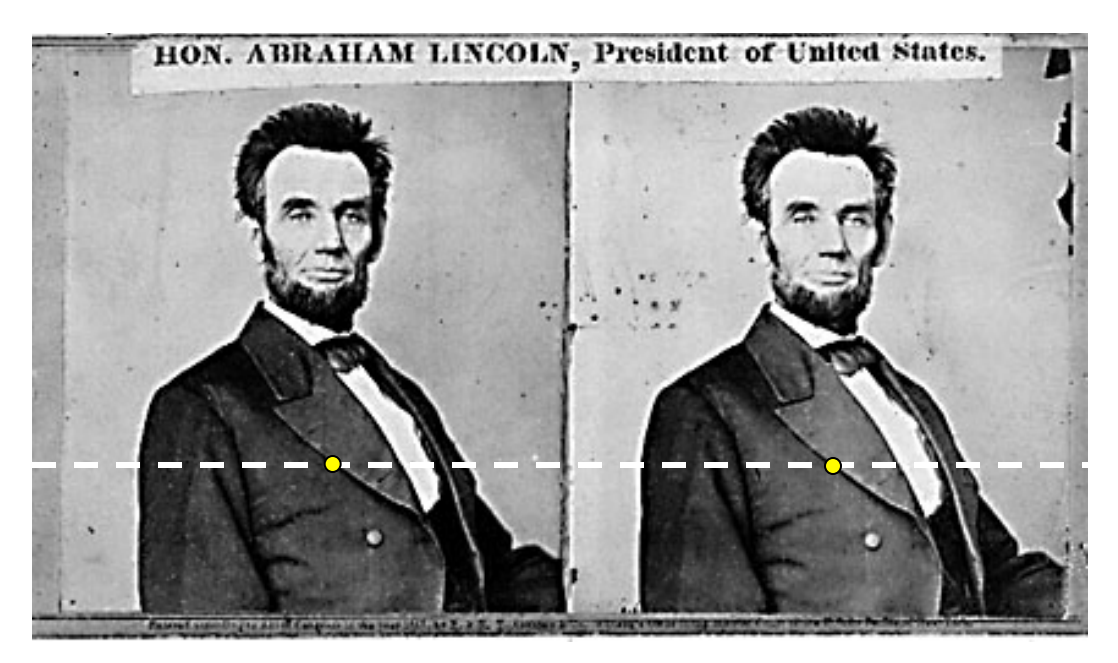

For each epipolar line

For each pixel in the left image

- compare with every pixel on same epipolar line in right image
- pick pixel with minimum match cost
- Compute disparity

# Stereo matching algorithms

- Match Pixels in conjugate epipolar Lines
	- Assume brightness constancy
	- $-$  This is a tough problem
	- Numerous approaches
		- A good survey and evaluation: http://www.middlebury.edu/stereo/

# Your basic stereo algorithm

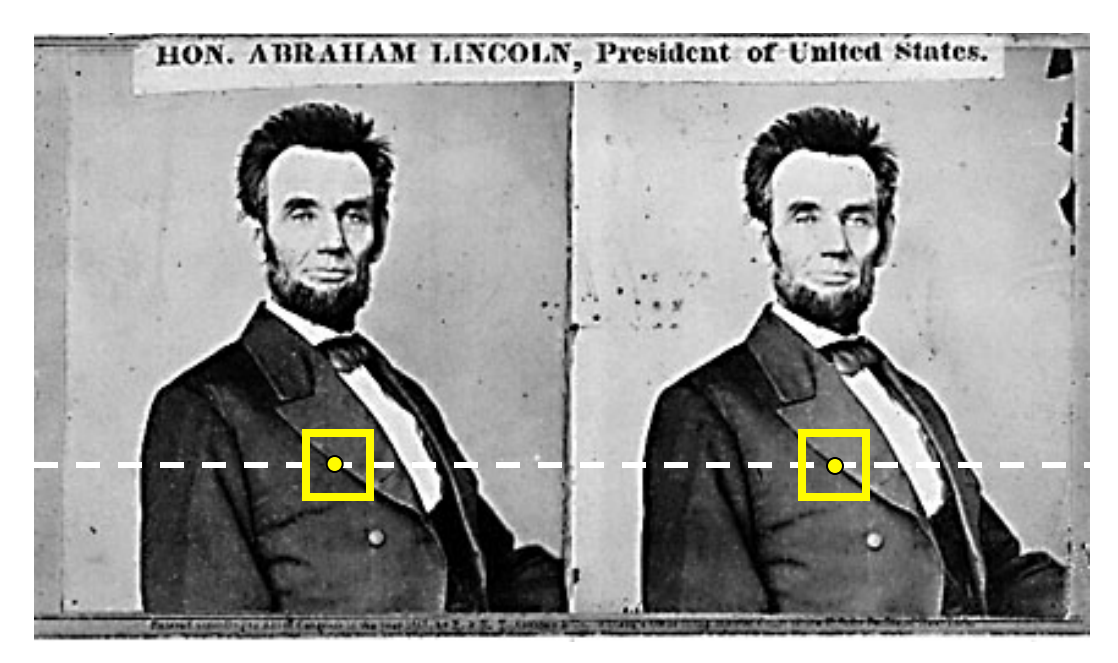

For each epipolar line

For each pixel in the left image

- compare with every pixel on same epipolar line in right image
- pick pixel with minimum match cost

Improvement: match *windows* 

# Window size

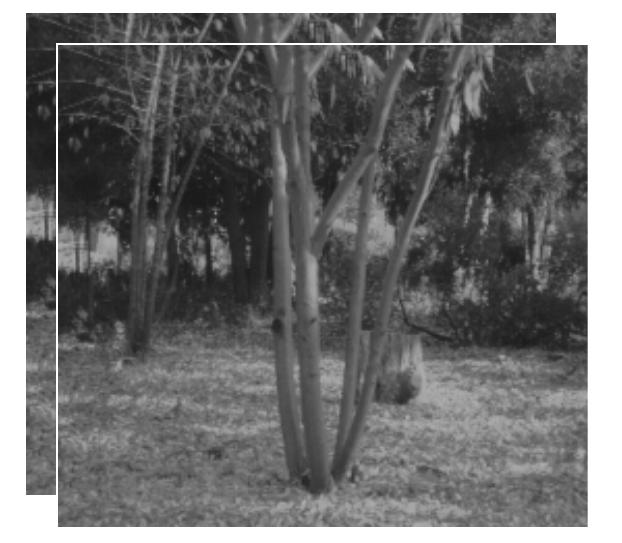

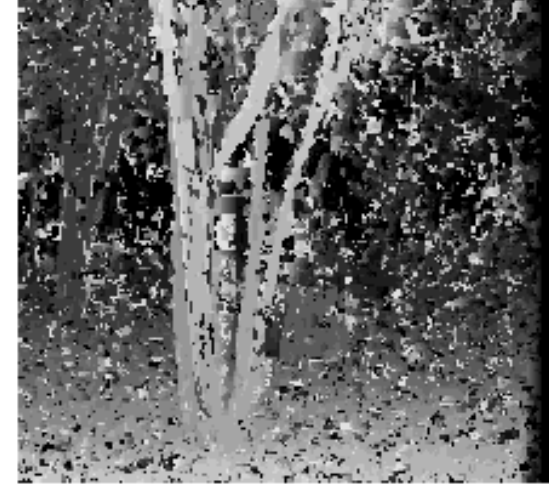

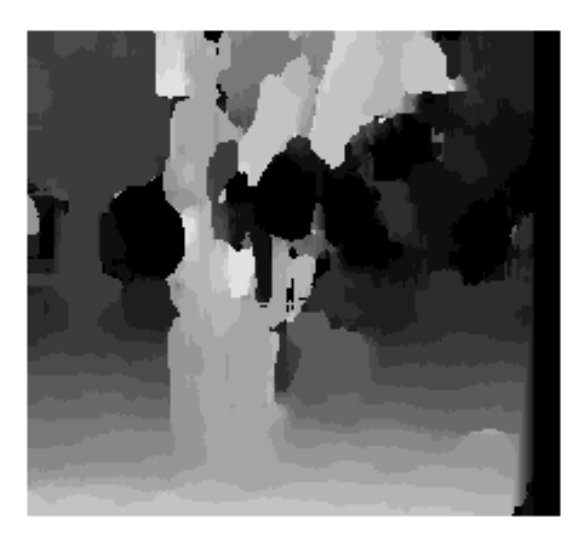

 $W = 3$   $W = 20$ 

#### Effect of window size

- Smaller window
	- $+$  more detail
	- more noise
- Larger window
	- $+$  less noise
	- less detail

#### Better results with *adaptive window*

- T. Kanade and M. Okutomi, A Stereo Matching Algorithm with an Adaptive Window: *Theory and Experiment,, Proc. International Conference* on Robotics and Automation, 1991.
- D. Scharstein and R. Szeliski. Stereo matching with nonlinear diffusion. International Journal of Computer Vision, 28(2):155-174, July 1998

# Stereo results

- $-$  Data from University of Tsukuba
- Similar results on other images without ground truth

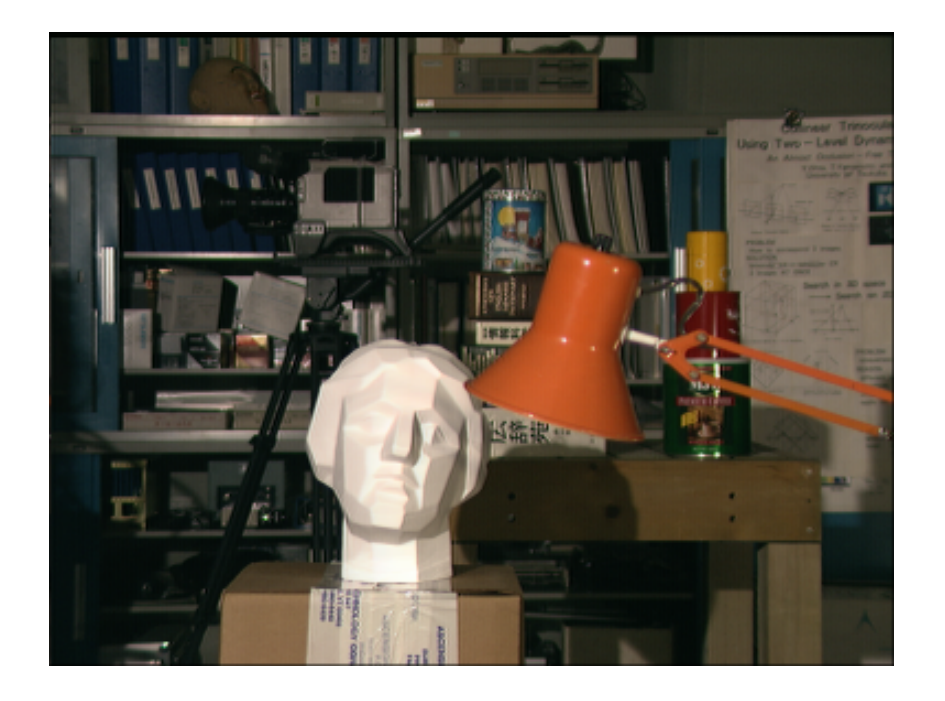

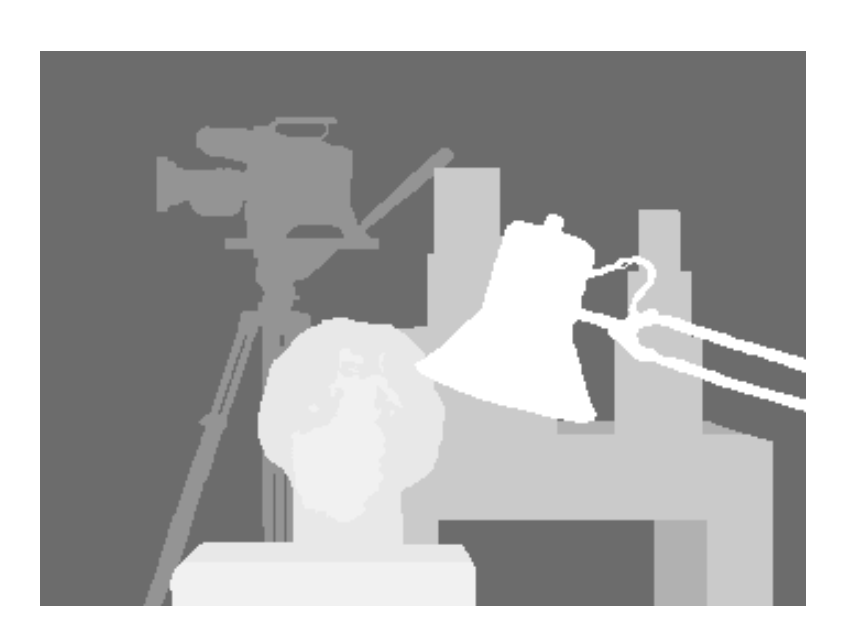

Scene Ground truth

## Results with window search

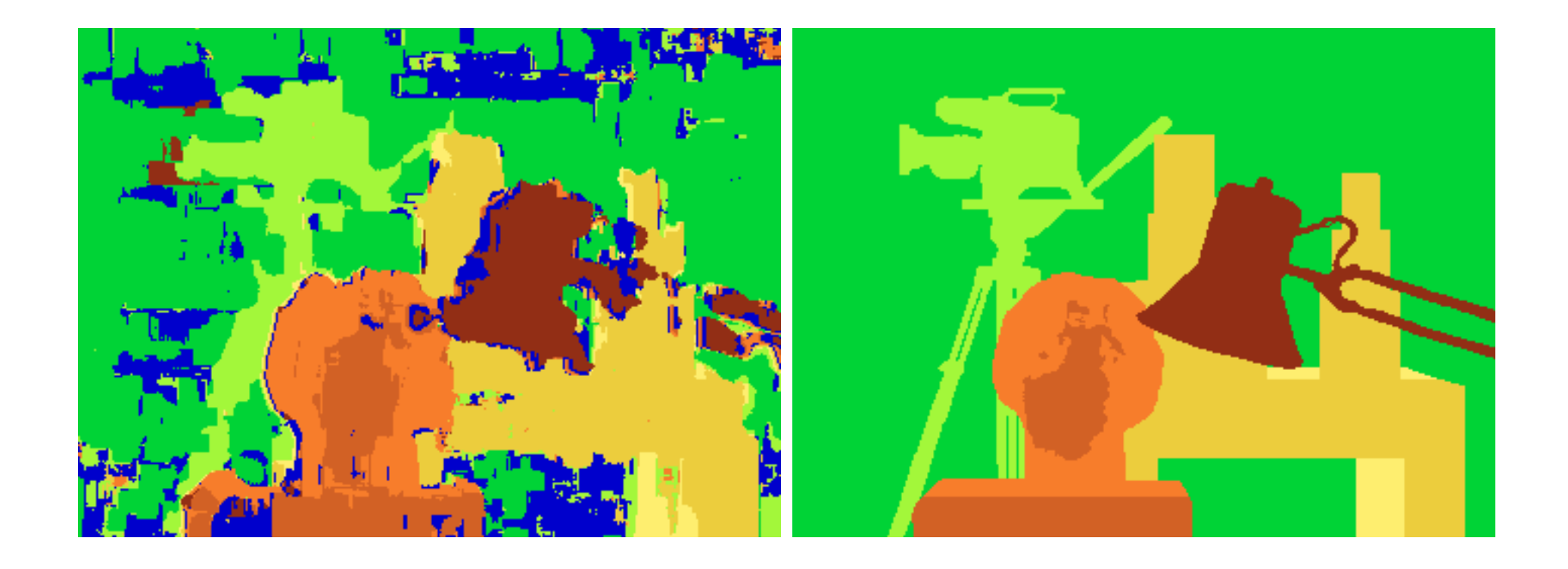

Window-based matching (best window size)

Ground truth

#### Better methods exist...

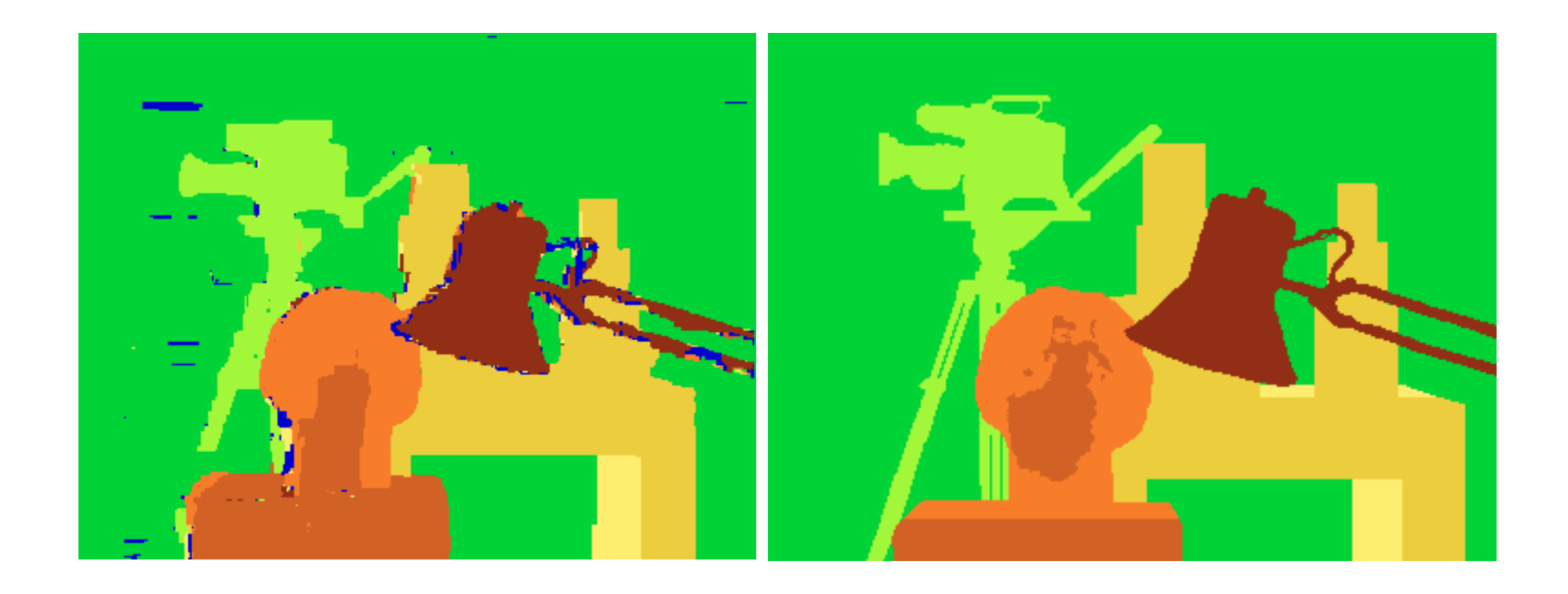

#### State of the art method Boykov et al., Fast Approximate Energy Minimization via Graph Cuts, International Conference on Computer Vision, September 1999.

Ground truth

For the latest and greatest: http://www.middlebury.edu/stereo/

#### Back to stereo

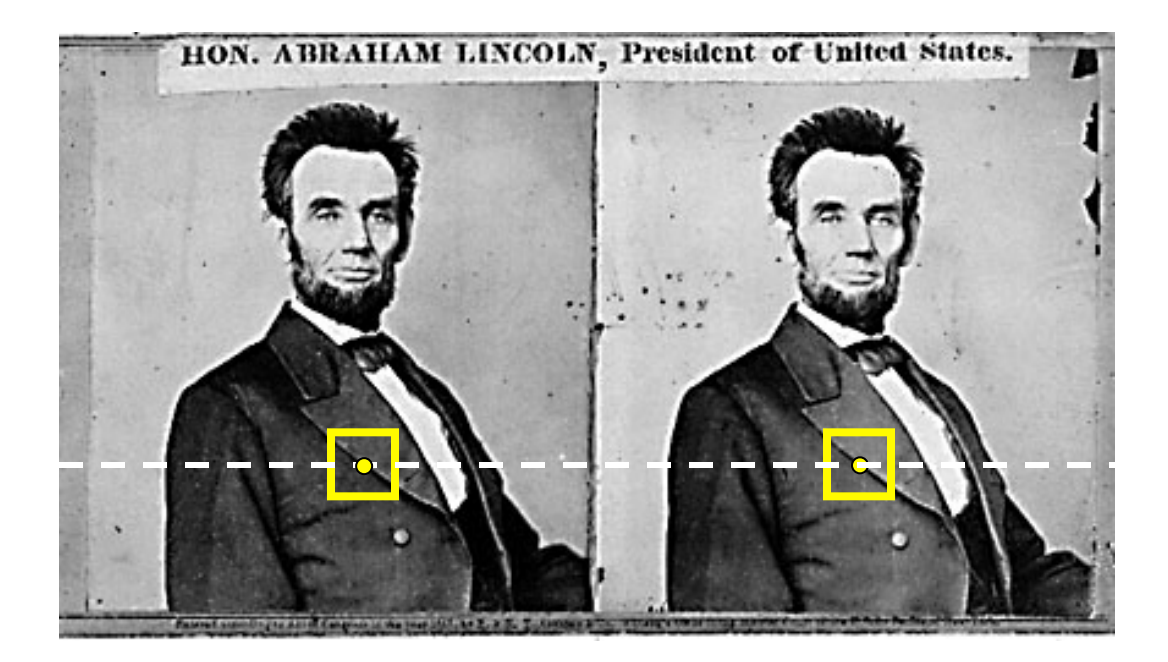

• Where do epipolar lines come from?

• Have a good break!